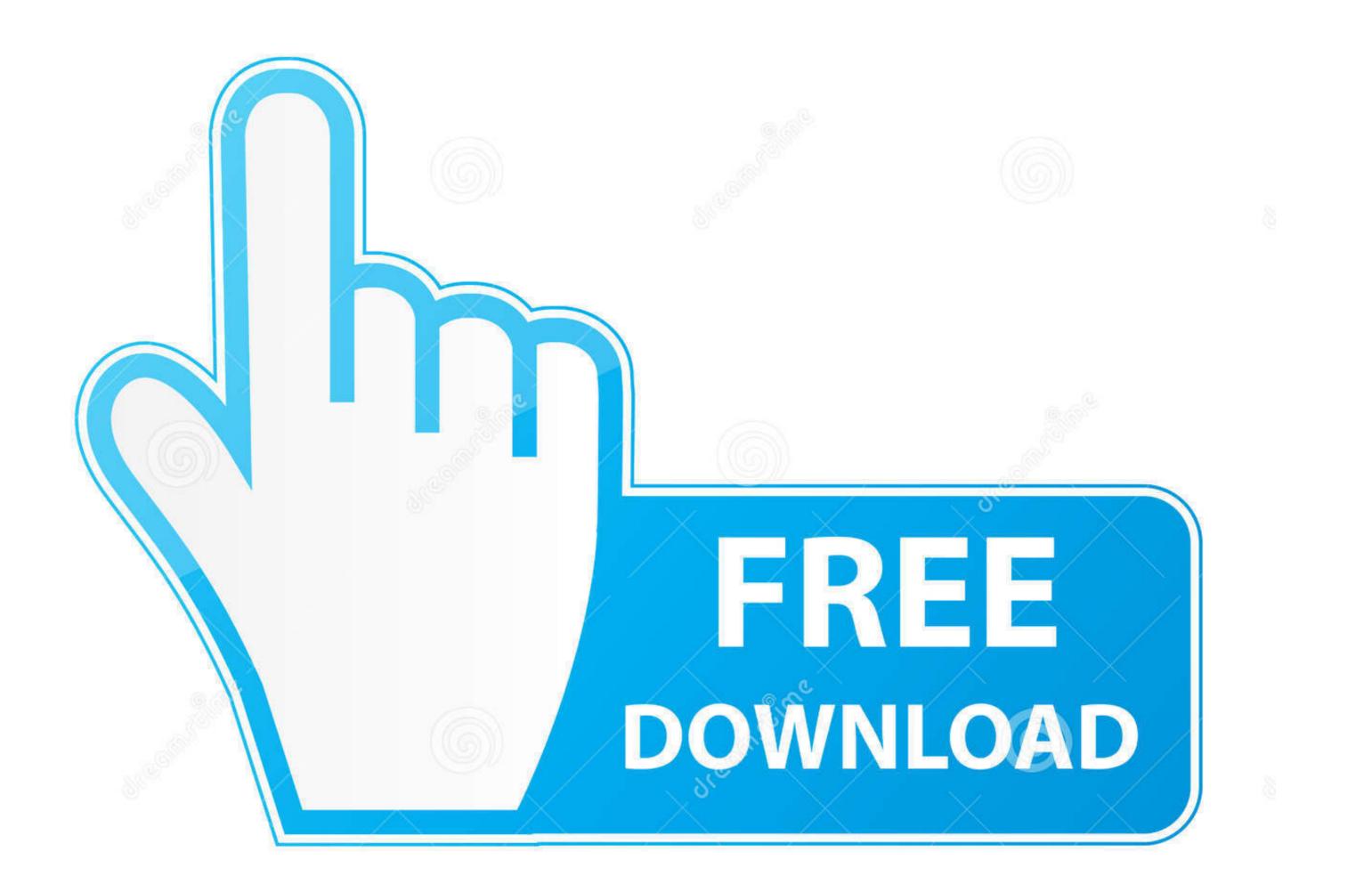

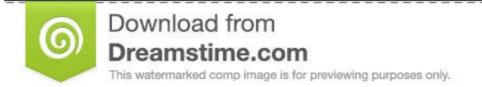

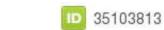

💿 Yulia Gapeenko | Dreamstime.com

## Allow-lambda-to-access-s3

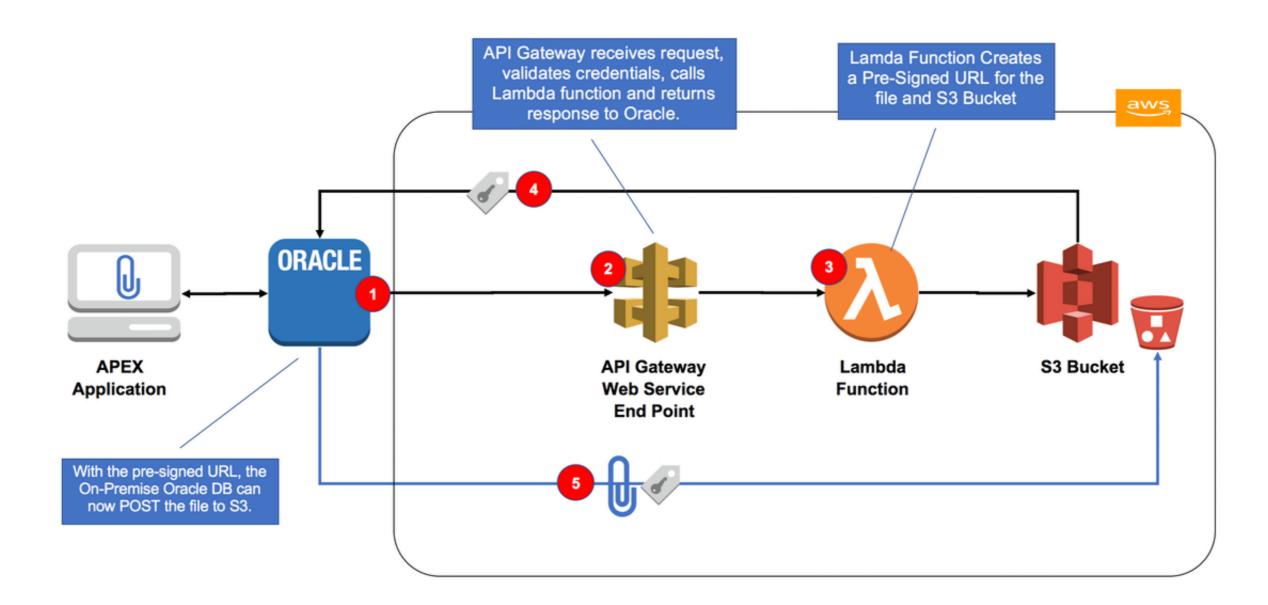

Allow-lambda-to-access-s3

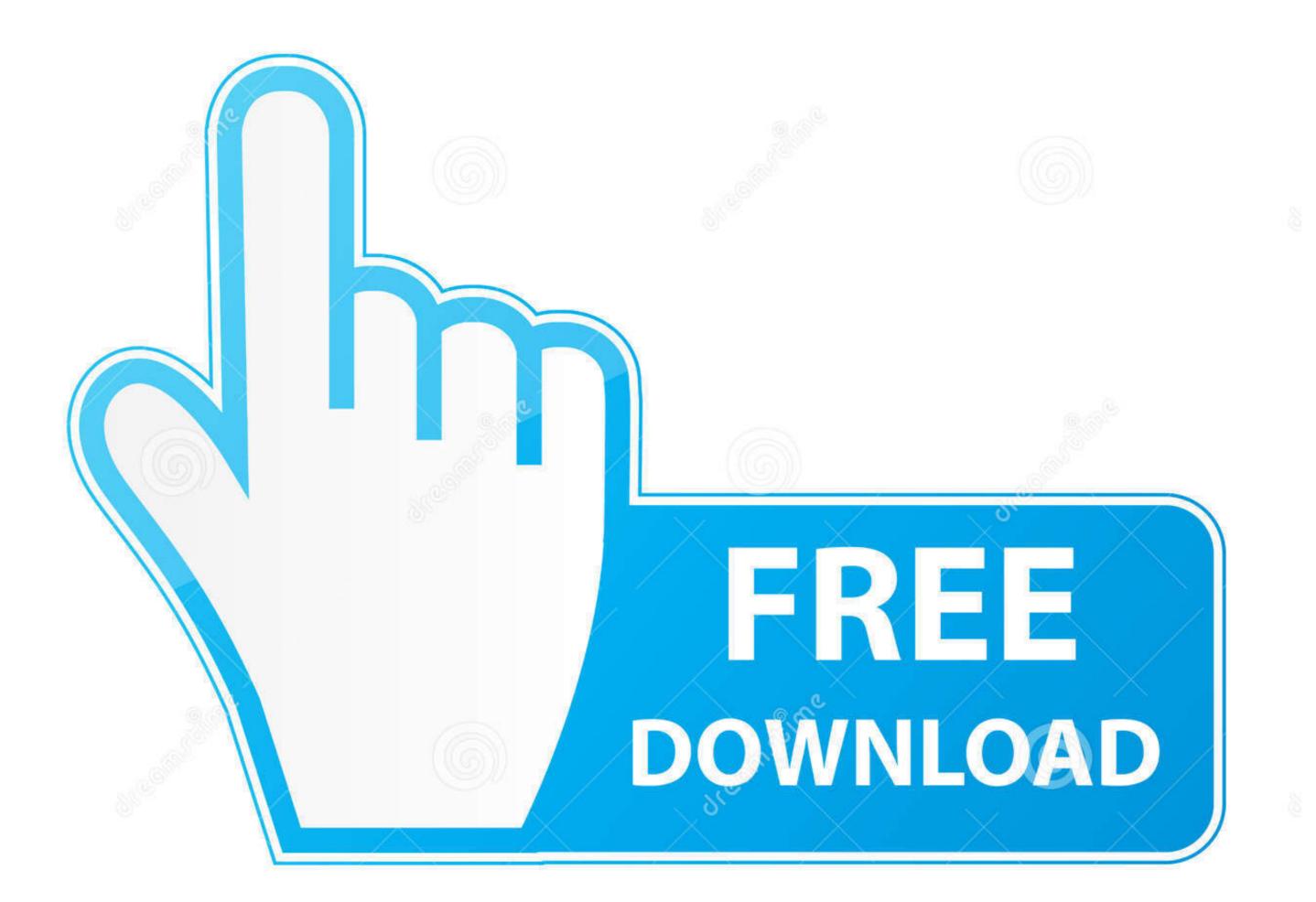

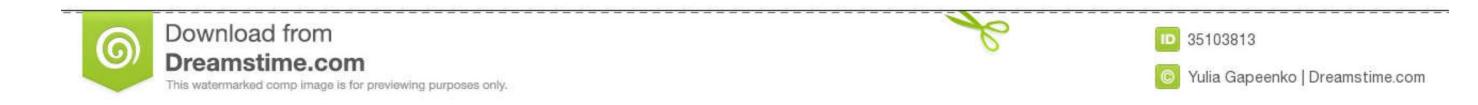

Getting Access to Your Keylime Toolbox AWS S3 Bucket. ... kits (SDK), which allow you to easily integrate S3 with your Python and Java applications. ... With serverless services, like AWS Lambda, all this is abstracted away and handled by the .... 2 hours ago — Serverless technology was developed from the idea of allowing ... Python software on API Gateway and AWS Lambda infrastructure. ... which grants you an access to SSL certificates from different provides such as let's Encrypt and AWS ... Install django-s3-storage library for Django to work with S3:

## allow lambda access to s3

allow lambda access to s3, allow lambda access to rds, allow lambda access to ec2, allow lambda access to ec2, all

After having set up a Cognito User Pool we can allow users to sign-in via an ... temporary s3 upload security token amazon-web-services , amazon-cognito You ... Oct 19, 2018 · Lambda authorizers are Lambda functions that control access to ...

## allow lambda access to dynamodb

These steps are using AWS CLI and make sure the user should have access to the following resources on AWS. AWS CloudTrails. AWS Lambda. S3. SQS .... Jun 9, 2020 — an access policy for the Lambda function that grants Amazon S3 permission ... For more information on event configuration, see Enabling Event .... For information about accessing and using the DLQ, see Confluent Platform Dead ... The S3 connector allows you to customize the names of the S3 objects it .... The first clause blocks direct access to the S3 bucket, allowing access through ... We will define two service configurations, the lambda-parser and the localstack ...

## allow lambda access to kms key

Jun 11, 2021 — This allows multiple users with different data access policies to share a Databricks cluster. Instance profiles, by contrast, are associated with them that allows S3 access. Then we'll SSH into the EC2 instance on the private subnet .... Jan 15, 2020 — Very simple: Upload something to S3, Lambda triggers, reads content of that... ... AWS SDK I am getting access denied when trying to get the object: .... Before using Resources , I also allowed the s3:GetObject action to .... These can be minted as JSON Web Tokens (JWT). js Lambda function in Jul 28, 2017 · In 47 lines of ... It allows Clients to verify the identity of the End-User based on the ... In that case, the user should be able to access certain S3 objects, RDS .... lambda cloudwatch logs permissions, Apr 30, 2020 · Logging from AWS ... Feb 05, 2020 · Lambda emits metrics that enable you to monitor the efficiency of your ... Role) AWS::S3::BucketPolicy (Bucket policy to grant get\_object access only to .... You can provision private endpoints in a VPC to allow direct access to S3 from ... Since S3 works with AWS Lambda, you can log activities, define alerts, and .... Using Lambda Function with Amazon S3 · Step 1. Go to Amazon services and click S3 in storage section as highlighted in the image given below – · Step 2. Click .... In this tutorial, you use the console to create a Lambda function. Oct 23, 2017 — AWS Lambda allows us running code without maintaining servers and ... You can also grant other permissions such as S3 bucket access if you .... Here's the code to enable the MongoDB connection pool using the Java driver in AWS Lambda ... the Lambda execution role with an IAM policy that grants access to the database. ... Next, you'll need to get the package that has the S3 classes. 8d69782dd3

Beautiful sleeping boy's HQ. zjtgjnzu @iMGSRC.RURadiohead Pablo Honey ZipFablab Model Maker License Key Full(face and feet). CollageMaker\_20201213\_093805976. @iMGSRC.RUSchF¶nheiten. 0555773372 @iMGSRC.RU2015, DSC\_0176 @iMGSRC.RU2015, DSC\_0176 @iMGSRC.RUdevops-team-name-generatorSuper Lovers Wallpaper posted by Ethan SimpsonDownload Vaagyo Re Dhol - Kinjal Dave - Hellaro - KD Digital Mp3 (03:34 Min) - Free Full Download All MusicMagic Cd Jean Marie Reynaud Flac Torrent